# UNIX Systems Services Security Setup (USS SS)

Julie Bergh

# Review

- Overview
- BPXPRMxx
- BPXISEC1

**Display OMVS Options** 

#### D OMVS, OPTIONS

| BPX00431 13.45.2 | 28   | DISPLAY OMVS   | 783             |       |         |
|------------------|------|----------------|-----------------|-------|---------|
| OMVS 000F AC     | STE  | IVE            | OMVS=(00,01,BP, | , I 2 | Z,RZ)   |
| CURRENT UNIX CON | VET: | IGURATION SETT | TINGS:          |       |         |
| MAXPROCSYS       | —    | 1200           | MAXPROCUSER     | _     | 3:      |
| MAXFILEPROC      | =    | 65535          | MAXFILESIZE     | =     | NOLIMI  |
| MAXCPUTIME       | =    | 7200           | MAXUIDS         | -     |         |
| MAXPTYS          | -    | 800            | MAXIOBUFUSER    | =     | 4       |
| MAXMMAPAREA      | =    | 40960          | MAXASSIZE       | =     | 214748: |
| MAXTHREADS       | —    | 20000          | MAXTHREADTASKS  | —     | 3:      |
| MAXCORESIZE      | -    | 4194304        | MAXSHAREPAGES   | _     | 32768   |
| IPCMSGQBYTES     | =    | 20971520       | IPCMSGQMNUM     | -     | 10      |
| IPCMSGNIDS       | -    | 500            | IPCSEMNIDS      | -     |         |
| IPCSEMNOPS       | _    | 25             | IPCSEMNSEMS     | _     |         |
| IPCSHMMPAGES     | =    | 25600          | IPCSHMNIDS      | _     |         |
| IPCSHMNSEGS      | -    | 500            | TPCSHMSPAGES    | =     | 26:     |
| SUPERUSER        | -    | OMVSKERN       | DRKCOPY         | -     | COPY    |
| STEPLIBLIST      | -    |                |                 |       |         |
| USERIDALIASTABLE |      |                |                 |       |         |
| PRIORITYPG VALUE | SS   | NONE           |                 |       |         |
| PRIORITYGOAL VAL | JUF  | ES: NONE       |                 |       |         |
| MAXQUEUEDSIGS    | =    | 1000           | SHRLIBRGNSIZE   | =     | 67108   |
| SHRLIBMAXPAGES   | -    | 1096           | VERSION         | _     | 224A    |
| SYSCALL COUNTS   |      | NO             | TTYGROUP        | =     | TTY     |
| SYSPLEX          |      | YES            | BRLM SERVER     | —     | N/A     |
| LIMMSG           |      | NONE           | AUTOCVT         | =     | OFF     |
| RESOLVER PROC    |      | RESOLVER       | LOSTMSG         | =     | ON      |
| AUTHPGMLIST      |      | NONE           |                 |       |         |
| SWA              | —    | BELOW          | NONEMPTYMOUNTPT | —     | NOWARN  |
| SERV_LINKLIB     | =    |                |                 |       |         |
| SERV_LPALIB      |      |                |                 |       |         |
| ALTROOT          | -    |                |                 |       |         |
| MAXUSERMOUNTSYS  |      | 0              | MAXUSERMOUNTUSE | R =   |         |
| MAXPIPEUSER      | -    | 8730           | PWT             | -     | ENV     |
| KERNELSTACKS     |      | ABOVE          | UMASK           | _     | NONE    |
| SC EXITTABLE     | —    |                |                 |       |         |
| 190 PATH=/       |      |                |                 |       |         |

#### UNIX Superuser Health Check Entry

#### COMMAND INFO. --

START TIME: 06/20/2021 06:03:46.681514 CHECK DATE: 20160331 CHECK SEVERITY: HIGH

BPXH003I z/OS UNIX System Services was initialized using OMVS=(00,01,BP,IZ,RZ), where each 2-character item is a BPXPRMxx suffix.

BPXH086I No problems were found with userID OMVSKERN.

END TIME: 06/20/2021 06:03:46.694668 STATUS: SUCCESSFUL

#### **RACF Health Check Entry**

CHECK(IBMRACF,RACF\_UNIX\_ID) SYSPLEX: ADCDPL SYSTEM: SOW1 START TIME: 06/25/2021 06:03:47.002873 CHECK DATE: 20110101 CHECK SEVERITY: MEDIUM

\*\*\*\*

IRRH502I RACF attempts to assign unique UNIX IDs when users or groups that do not have OMVS segments use certain z/OS UNIX services.

TOP OF DATA

equirements for this support:

Requirement

FACILITY class profile BFX.UNIQUE.USER is defined RACF database is at the required AIM stage: AIM stage = 03 UNIXPRIV class profile SHARED.IDS is defined UNIXPRIV class is active UNIXPRIV class is RACLISTEd FACILITY class profile BFX.NEXT.USER is defined BFX.NEXT.USER profile APPLDATA is specified (not verified): APPLDATA = 990017-1000000/990017-1000000

IRRH506I The RACF UNIX identity check has detected no exceptions.

END TIME: 06/25/2021 06:03:47.012258 STATUS: SUCCESSFUL

#### **RACF Health Check Entry**

IRRH228I The class UNIXPRIV is active.

END TIME: 06/25/2021 06:03:46.949251 STATUS: SUCCESSFUL

# OMVS Started Tasks / UMASK SYS1.SAMPLIB(BPXISEC1)

ADDGROUP OMVSGRP OMVS(GID(x)) OWNER(some-group) SUPGROUP(some-group)

ADDUSER OMVSKERN DFLTGRP(OMVSGRP) OWNER(OMVSGRP) + OMVS(UID(0) HOME('/') PROGRAM('/bin/sh')) NOPASSWORD

RDEFINE STARTED OMVS.\* OWNER(stc-grp) + STDATA(USER(OMVSKERN) GROUP(OMVSGRP) TRUSTED(YES))

RDEFINE STARTED BPXOINIT.\* OWNER(stc-grp) + STDATA(USER(OMVSKERN) GROUP(OMVSGRP) TRUSTED(NO))

UMASK = NONE – Default

# UID(0) – SUPERUSER

- Passes all z/OS UNIX Security checks
- Perform administrative activities
- Install products
- Can access and modify any files and directories
- Manages all z/OS UNIX processes
- Can run unlimited number of processes concurrently
- Propagates superuser privileges to forked child process
- Can change identity
- SUPERUSER BPXROOT

ADDUSER BPXROOT DFLTGRP(OMVSGRP) OWNER(OMVSGRP)+ OMVS(UID(0) HOME('/') PROGRAM('/bin/sh')) NOPASSWORD

# UID(0) – SUPERUSER

- You can assign superuser authority in three ways:
  - ▶ Using resource profiles in the UNIXPRIV class (preferred method).
  - ► Using the BPX.SUPERUSER resources in the FACILITY class.
  - Assigning a UID of 0 (least desirable method).

NOTE: Started task running with TRUSTED or PRIVILIGED attribute are considered UNIX SUPERUSERs even when they have a UID of non zero in their OMVS segment

#### **RECOMMENDATION:**

- Limit using BPX.SUPERUSER to those requiring it for installation purposes
- Keep careful track of who this has been granted access to BPX.SUPERUSER
- Log successful accesses

# UID(0) – SUPERUSER

- BPX Profiles in FACILITY class are used mainly to control UNIX functions and attributed used by UNIX programs (more on this later)
- READ access to BPX.SUPERUSER profile in RACF FACILITY class
  - Allows non-UID 0 to su to become UID 0

RDEFINE FACILITY BPX.SUPERUSER UACC(NONE) OWNER(some-grp)

PERMIT BPX.SUPERUSER CLASS(FACILITY) ID(zzzzzzzz) ACCESS(READ)

# **UNIX User Segment Display**

- All users and programs that need access to z/OS UNIX must have a RACF user profile defined with an OMVS segment, which contains 9 fields:
  - UID 0 to 2147483647
  - HOME directory in file system that becomes current when user goes into the shell
  - PROGRAM Name of the program that will be started when user logon
  - CPUTIMEMAX, ASSIZEMAX, FILEPROCMAX, PROCUSERMAX, THREADSMAX, and MMAPAREAMAX

#### OMVS INFORMATION UID= 0000990008 HOME= /u PROGRAM= /bin/sh CPUTIMEMAX= NONE ASSIZEMAX= NONE FILEPROCMAX= NONE FILEPROCMAX= NONE PROCUSERMAX= NONE THREADSMAX= NONE

# Automatic Assignment of UIDs & GIDs

- RACF can automatically generate a unique ID value, using the BPX.NEXT.USER profile and the AUTOUID & AUTOGID operands of the add/altuser and add/altgroup commands
- AG @ACCESS ..... OMVS(AUTOGID)
- AU USER1 ..... OMVS(AUTOUID)
- NOTE:
  - The FACILITY class does not have to be active for RACF to use BPX.NEXT.USER.
  - When creating the BPX.NEXT.USER profile, generic characters cannot be used in the name.
  - ALU and ALG commands, the AUTOUID and AUTOGID options cannot be used to change the ID value if one exists for the user.

# **Defining Automatic Values**

- BPX.NEXT.USER in FACILITY class
  - APPLDATA is used contains the starting UID/GID value or range
  - The '/' is the separator for the values in the APPLDATA
  - The starting value is the value RACF attempts to use in ID assignment, after determining that the ID is not in use. If it is in use, the value is incremented until an appropriate value is found.
  - UACC and Access List are not used
  - First value in APPLDATA represents UID
  - Second value in APPLDATA represents GID
  - RDEFINE FACILITY BPX.NEXT.USER OWNER(some-grp) APPLDATA('1234/5678')
  - User of NOAUTO to not assign UID or GID
  - RDEFINE FACILITY BPX.NEXT.USER OWNER(some-grp) APPLDATA('NOAUTO/5678')

#### BPX.UNIQUE.USER

Propagate common program, home, and other OMVS attributes to first-time UNIX users.

BPXMODEL

APPLDATA field of the BPX.UNIQUE.USER profile in the FACILITY class

RDEFINE FACILITY BPX.UNIQUE.USER APPLDATA('BPXMODEL') **Rule:** Specify no generic characters in the BPX.UNIQUE.USER profile name.

&RACUID in BPXMODEL

ADDUSER BPXMODEL NAME('OMVS model user profile') NOPASSWORD RESTRICTED + OMVS(HOME('/u/&racuid') PROGRAM('/bin/sh'))

# Automatic Assignment of UIDs & GIDs

• Pre-requisites:

 Define SHARED.IDS profile in the UNIXPRIV class, which will enforce unique UIDs & GIDs

### Shared IDs

**SHARED.IDS – in UNIXPRIV** - Enforces unique UNIX identifiers (UID & GID)

- Prevents assignment of an ID which is already in use
- Does not affect pre-existing shared IDs
- SHARED operand allows identifiers to be shared (must have READ access)

#### **RECOMMENDATION:**

- Define SHARED.IDS profile UACC(NONE)
- Provide READ access to a very limited number of trusted Administrator

The AUTOUID and AUTOGID operands cannot be specified with the SHARED operand. Doing so results in command failure and message IRR52186I being issued.

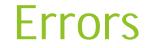

RDEFINE UNIXPRIV SHARED.IDS OWNER(\$RESGRP)

ADDUSER USER1 OMVS(UID(12))

IRR52174I Incorrect UID 12. This value is already in use by USER99

ADDGROUP ABCD OMVS(GID(46))

IRR52174I Incorrect GID 46. This value is already in use by DEFG.

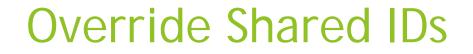

PERMIT SHARED.IDS CLASS(UNIXPRIV) ID(user1) ACCESS(READ)

AU user1 OMVS(UID(0) SHARED) – OK

AU MYBUDDY OMVS(UID(0) SHARED)

**IRR52175I** You are not authorized to specify the SHARED keyword

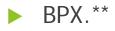

- RDEFINE FACILITY BPX.\*\* OWNER(some-grp) UACC(READ)
- RDEFINE FACILITY BPX.\*\* OWNER(some-grp) WARNING
- RDEFINE FACILITY BPX.\*\* OWNER(some-grp) UACC(NONE)

# **UNIX related FACILITY & SURROGAT class profiles**

**BPX.CF** - Controls access to the \_cpl service. The \_\_cpl callable service calculates coupling facility structure sizes that are required by the Coupling Facility Resource Manager (CFRM) policy through a web interface.

**BPX.CONSOLE** – Controls the \_console() or \_console2() services.

**BPX.DAEMON** – Controls which users are allowed to take on the identity of other users

**BPX.DAEMON.HFSCTL** - Controls which users with daemon authority are allowed to load uncontrolled programs from MVS libraries into their address space. BPX.DAEMON.HFSCTL does not allow generic profiles.

**BPX.DEBUG** - Controls which users can run restricted processes.

**BPX.EXECMVSAPF.program\_name** – Allows unauthorized callers of the execmvs callable service to pass an argument that is greater than 100 characters to an authorized program

**BPX.FILEATTR.APF** - Controls which users are allowed to set the APF-authorized attribute in a z/OS UNIX file.

**BPX.FILEATTR.PROGCTL** - Controls which users are allowed to set the program control attribute..

**BPX.FILEATTR.SHARELIB** - Controls that extra privilege is required when setting the shared library extended attribute through the chattr() callable service.

**BPX.JOBNAME** – Controls which users are allowed to set their own job names by using the \_BPX\_JOBNAME environment variable or the inheritance structure on spawn().

**BPX.MAINCHECK** – Extends enhanced program security protection to your UNIX daemons and servers that do not use RACF execute-controlled programs.

**BPX.MAP -** Controls access to the \_map and \_map\_init services.

**BPX.POE -** Controls access to the \_poe service

**BPX.SAFFASTPATH** – Enables faster security checks for file system and IPC constructs. When the BPX.SAFFASTPATH FACILITY class profile is defined, the security product is not called if UNIX can quickly determine that file access will be successful

**BPX.SERVER -** Restricts the use of the pthread\_security\_np() service.

**BPX.SMF** – Checks whether the caller attempting to cut an SMF record is allowed to write an SMF record. It also tests whether an SMF type or subtype is being recorded.

**BPX.SHUTDOWN** - Controls access to the oe\_env\_np service to register and block for OMVS shutdown.

**BPX.SRV.userid** - Allows users to change their UID if they have access to BPX.SRV.*userid*, where *userid* is the MVS user ID that is associated with the target UID. BPX.SRV.userid is a RACF SURROGAT class profile.

**BPX.STOR.SWAP** - Controls which users can make address spaces non-swappable.

**BPX.STICKYSUG.***program\_name* - Enables the exec and spawn services to use the MVS program search order to locate the program to be run when the specified path name resolves to a file with the sticky attribute and either the set-user-id or set-group-id attributes.

**BPX.UNLIMITED.OUTPUT -** Allows users to use the \_BPX\_UNLIMITED\_OUTPUT environment variable to override the default spooled output limits for processes

**BPX.WLMSERVER -** Controls access to the WLM server functions \_server\_init() and \_server\_pwu(). It also controls access to these C language WLM interfaces

### **UNIXPRIV Class**

RDEF UNIXPRIV \*\* OWNER(some-grp) UACC(READ) RDEF UNIXPRIV \*\* OWNER(some-grp) WARNING RDEF UNIXPRIV \*\* OWNER(some-grp) UACC(NONE)

**CHOWN.UNRESTRICTED** - Allows users to run the **chown** command to transfer ownership of their own files.

**FILE.GROUPOWNER.SETGID** - Specifies that a directory's set-gid bit is used to determine the group owner of any new objects that are created within the directory.

**RESTRICTED.FILESYS.ACCESS** - Specifies that RESTRICTED users cannot gain file access by virtue of the other permission bits. To override it for a specific user or group, the required minimum required access is READ.

SHARED.IDS - Discussed earlier

**SUPERUSER.FILESYS.ACLOVERRIDE -** Specifies that ACL contents override the access that was granted by SUPERUSER.FILESYS.

**SUPERUSER.FILESYS** – Allows access to local files.

**SUPERUSER.FILESYS.CHANGEPERMS**- Allows users to use the chmod command to change the permission bits of any file and to use the setfacl command to manage access control lists for any file

**SUPERUSER.FILESYS.CHOWN -** Allows users to use the chown command to change ownership of any file

**SUPERUSER.FILESYS.DIRSRCH -** Allows users to read and search any local directories.

#### SUPERUSER.FILESYS.MOUNT -

- **MOUNT** command or the **mount** shell command with the **nosetuid** option.
- UNMOUNT command or the unmount shell command with the nosetuid option.

**SUPERUSER.FILESYS.QUIESCE** - Allows user to run **quiesce** and **unquiesce** commands for a file system that is mounted with the **nosetuid** option.

**SUPERUSER.FILESYS.PFSCTL** - Allows user to use the (Physical File System) pfsctl() callable service

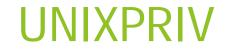

**SUPERUSER.FILESYS.USERMOUNT -** Allows Nonprivileged users to mount and unmount file systems with the nosetuid option.

**SUPERUSER.FILESYS.VREGISTER** – Allows a server to use the vreg() callable service to register as a VFS file server

**SUPERUSER.IPC.RMID** - Allows user to run the **ipcrm** command to release IPC resources

**SUPERUSER.PROCESS.GETPSENT** - Allows user to use the w\_getpsent() and \_\_getthent() callable services to receive data for any process. Allows users of the **ps** command to output information about all processes.

**SUPERUSER.PROCESS.KILL** - Allows user to use the kill() callable service to send signals to any process. The minimum required access is READ.

**SUPERUSER.PROCESS.PTRACE** - Allows user to use the ptrace() callable service through the dbx debugger to trace any process. (Authorization to the BPX.DEBUG resource also is required to trace processes that run with APF authority or BPX.SERVER authority.)

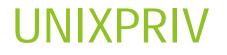

**SUPERUSER.SETPRIORITY** - Allows user to increase own priority

**SUPERUSER.SHMMCV.LIMIT** – Allows users to create additional environment variables (up to 4,194,304)

# **RACF Health Check Entry**

- RACF\_SENSITIVE\_RESOURCES check examines the security characteristics of several system-critical data sets and general resources other than data sets. UNIX related ones in FACILITY Class
  - BPX.DEBUG
  - BPX.WLMSERVER
  - ▶ BPX.FILEATTR.SHARELIB
  - ▶ BPX.JOBNAME
  - ► BPX.POE
  - ► BPX.SMF
  - BPX.STOR.SWAP
  - BPX.UNLIMITED.OUTPUT

# **RACF Health Check Entry**

- RACF\_SENSITIVE\_RESOURCES check examines the security characteristics of several systemcritical data sets and general resources other than data sets. UNIX related ones in UNIXPRIV and SURROGAT class
  - SUPERUSER.FILESYS.PFSCTL
  - ► SUPERUSER.FILESYS.QUIESCE
  - SUPERUSER.FILESYS.VREGISTER
  - SUPERUSER.IPC.RMID
  - SUPERUSER.SETPRIORITY
  - ▶ BPX.SRV.userid
  - SUPERUSER.PROCESS.GETPSENT
  - SUPERUSER.PROCESS.KILL
  - SUPERUSER.PROCESS.PTRACE

# Auditing

- **DIRSRCH** Controls auditing of directory searches
- DIRACC Controls auditing for access checks for read/write access to directories
- FSOBJ Controls auditing for all access checks for file system objects except directory searches
- FSSEC Controls auditing for changes to the security data (FSP and ACL) for file system objects
- ▶ **IPCOBJ** Specifies auditing options for IPC accesses.
- PROCESS Controls auditing of changes to the UIDs and GIDs of processes.
- PROCACT Controls auditing of functions that look at data from or effect other processes

## Audit Classes

| Class   | SETROPTSAUDIT                                                     | SETROPTS LOGOPTIONS                                                                  |  |  |
|---------|-------------------------------------------------------------------|--------------------------------------------------------------------------------------|--|--|
| FSOBJ   | Creation and deletion of all file system objects                  | Access to files                                                                      |  |  |
| DIRACC  | N/A                                                               | Read/write access to directories                                                     |  |  |
| DIRSRCH | N/A                                                               | Search access to directories                                                         |  |  |
| FSSEC   | N/A                                                               | Changes to security data of all file system objects                                  |  |  |
| PROCESS | Dubbing and undubbing of processes                                | Changes to process identity (UID and GID)                                            |  |  |
| PROCACT | N/A                                                               | Functions that inspect (e.g. getpsent) or update (e.g. kill, ptrace) other processes |  |  |
| IPCOBJ  | Creation and deletion of<br>InterProcess Communication<br>objects | Access to IPC objects, and changes to permissions and ownership                      |  |  |

#### Audit Classes - Comparison

#### **DATASET** auditing

#### UNIX file auditing

SETROPTS LOGOPTIONS for DATASET classcontrols access logging

SETROPTS AUDIT(DATASET) audits profile creation/deletion

SETROPTS AUDIT(DATASET) audits changesto RACF profiles

Profile-level auditing can be specifiedby profile OW NER (AUDIT option of ALTDSD)

Profile-level auditing can be specifiedby auditor (GLOBALAUDIT option of ALTDSD) SETROPTS LOGOPTIONS for FSOBJ, DIRACC, and DIRSRCH classescontols accesslogging SETROPTS AUDIT(FSOBJ) audits file creation/deletion

SETROPTS LOGOPTIONS for FSSEC audits changes to file owner, permission bits and audit settings

File-level auditing can be specified by file owner (chaudit command)

File-level auditing can be specified by auditor (chaudit command with -a option)

## Audit Classes - Comparison...

**DATASET** auditing

#### **UN IX fileauditing**

LOGOPTIONS with ALW AYS and NEVER overrides profile settings

same for file settings

same for file settings

LOGPTIONS with SUCCESSES or FAILURES merged with profile-level settings

LOGOPTIONS with DEFAULT uses the profile-level settings

same for file settings

Default profile setting is READ failures for owner options, and no settings for auditor options (implies UPDATE, CON TROL, and ALTER failures too)

Display profile options with LISTDSD

Default is read, write, and execute failures for owner settings (note that UNIX permissions are not hierarchical - these are separate settings for each accesstype)

Display file options with Is-W

# Reporting

| directory search record extension      | check directory access record extension |
|----------------------------------------|-----------------------------------------|
| check file access record extension     | change audit record extension           |
| change directory record extension      | change file mode record extension       |
| change file ownership record extension | clear SETID bits record extension       |
| EXEC SETUID/SETGID record extension    | GETPSENT record extension               |
| initialize z/OS UNIX record extension  | z/OS UNIX process completion record     |
| KILL record extension                  | LINK record extension                   |
| MKDIR record extension                 | MKNOD record extension                  |
| mount file system record extension     | OPENFILE record extension               |
| PTRACE record extension                | rename file record extension            |

# Reporting

| RMDIR record extension            | SETEGID record extension             |
|-----------------------------------|--------------------------------------|
| SETEUID record extension          | SETGID record extension              |
| SETUID record extension           | SYMLINK record extension             |
| UNLINK record extension           | unmount file system record extension |
| check file owner record extension | check privilege record extension     |
| open slave TTY record extension   | IPCCHK record extension              |
| IPCGET record extension           | IPCCTL record extension              |
| SETGROUP record extension         | CKOWN record extension               |
| access rights record extension    | SETFACL record extension             |
| DELFACL record extension          | SETFSECL record extension            |

### **Troubleshooting Access - Brief Discussion**

High level UNIX access checking

## **References & Questions**

#### References

- z/OS 2.4 UNIX Systems Services Planning
- z/OS 2.4 Security Server RACF Auditor's Guide
- z/OS 2.4 Security Server RACF Administration Guide

# z/OS UNIX Basic Security

Julie Bergh